## **Pernilla Lindberg**

[Se detaljerad information och personbästatider](http://www.tempusopen.se/index.php?r=swimmer/view&id=269191)

Gren: 100m Ryggsim (50) Personbästa: 01:14.43 AQUA-poäng: 456 Datum: 2024-04-21 Tävling: Madeira 2024 Para Swimming European Open Championships

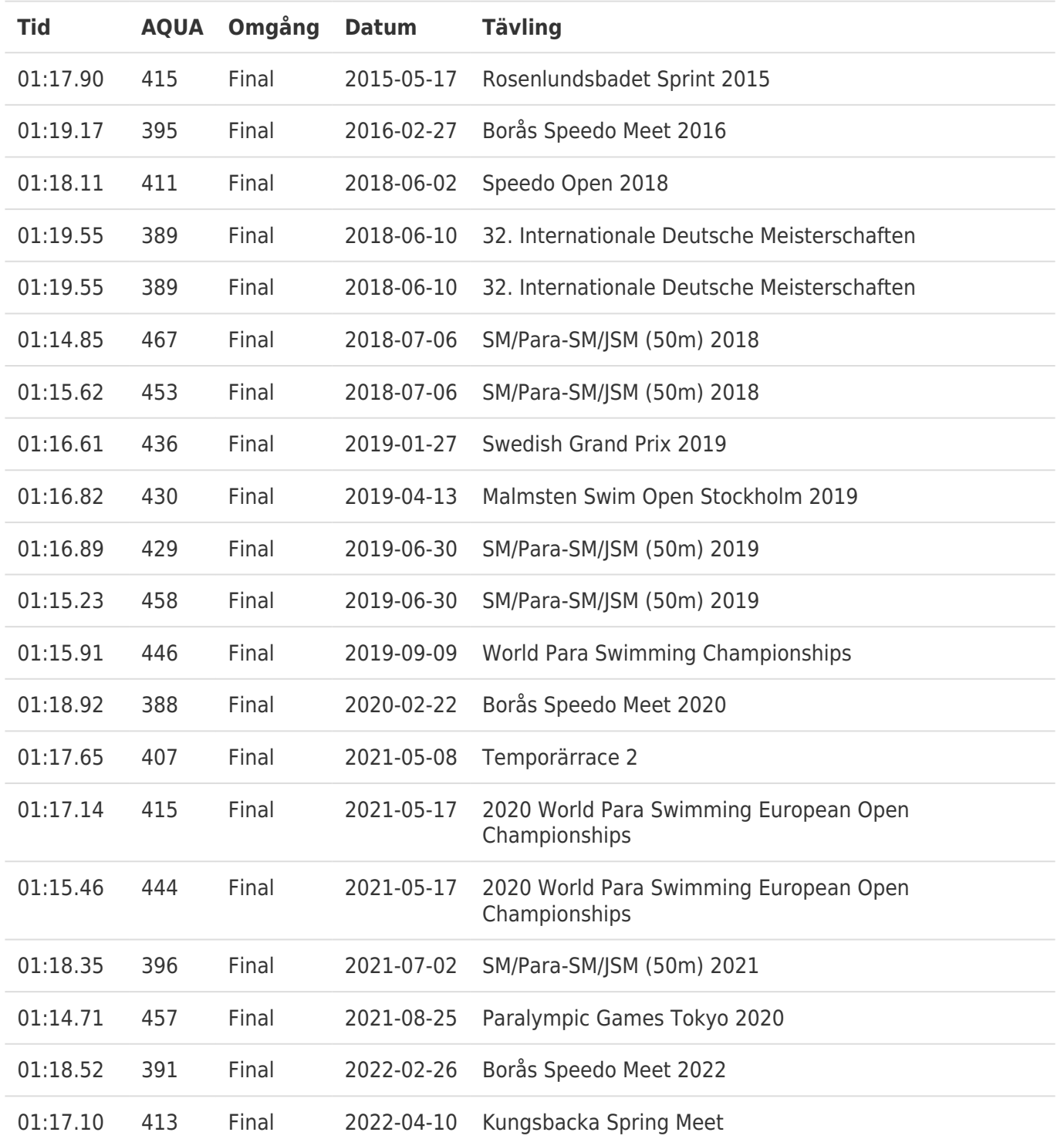